### UNIVERSITI SAINS MALAYSIA

Peperiksaan Kursus Semasa Cuti panjang Sidang Akademik 2003/2004

April 2004

# JIM 312 - Teori Kebarangkalian

Masa : 3 jam

Sila pastikan bahawa kertas peperiksaan ini mengandungi DUA PULUH muka surat yang bercetak sebelum anda memulakan peperiksaan ini.

Jawab SEMUA soalan.

Baca arahan dengan teliti sebelum anda menjawab soalan.

Setiap soalan diperuntukkan 100 markah.

- 1. (a) Suatu sistem komunikasi mempunyai 3 antena secaman yang disusun secara linear. Sistem ini dikatakan berfungsi jika tiada kerosakan berlaku pada sebarang 2 antena yang bersebelahan. Andaikan I mewakili antena yang elok dan 0 mewakili antena yang rosak, dan memang terdapat 2 antena yang rosak di dalam sistem ini.
	- (i) Senaraikan kesemua susunan antena di dalam sistem ini.
	- (ii) Berdasarkan (i) senaraikan susunan-susunan antena yang membolehkan sistem ini berfungsi.
	- (iii) Berapakah kebarangkalian sistem ini berfungsi?

(50 markah)

(b) Fungsi jisim kebarangkalian bagi pembolehubah rawak X diberikan oleh  $p(x) = c(0.8)^{x}$ ,  $x = 0, 1, 2, ...$  Cari nilai c.

(20 markah)

(c) Dua biji dadu adil dilemparkan. Andaikan X ialah nilai paling kecil yang dicerap daripada 2 dadu tersebut dan Y ialah hasildarab kedua-dua nilai yang dicerap. Dapatkan fungsi jisim kebarangkalian tercantum  $p(x, y)$ .

(30 markah)

...3/-

(a) Empat buah bas membawa sejumlah 148 orang pelajar. Bas-bas tersebut 2. masing-masing membawa 40,33, 25 dan 50 orang pelajar. Seorang pelajar dipilih secara rawak. Andaikan X mewakili bilangan pelajar di dalam bas yang mengandungi pelajar terpilih ini. Seorang daripada 4 orang pemandu bas turut dipilih secara rawak. Andaikan Y mewakili bilangan pelajar di dalam bas yang dipandu beliau.

- (i) Bandingkan  $p(x)$  dan  $p(y)$ .
- (ii) Hitungkan  $P(X > 30)$  dan  $P(Y > 30)$

(50 markah)

(b) Diberikan M<sub>X</sub>(t) =  $\frac{1}{1-t^2}$ , -1 < t < 1. Cari E[X] dan Var [X].

(20 markah)

(c) X dan Y adalah pembolehubah-pembolehubah rawak tak bersandar dan tertabur secara secaman seragam  $(0, 1)$ . Hitungkan  $P(X \ge Y)$ .

(30 markah)

3. (a) Fungsi jisim kebarangkalian tercantum bagi X dan y diberikan oleh jadual berikut:

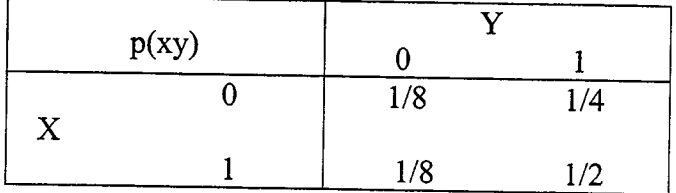

103

 $...4/-$ 

٠

Dapatkan fungsi jisim kebarangkalian bersyarat Y diberikan  $X = 1, 2$ . (i)

-4-

Hitungkan pekali korelasi,  $\rho(X, Y)$ . (ii)

(50 markah)

(b) <sup>X</sup>dan Y adalah dua pembolehubah rawak normal piawai yang tak bersandar.  $Tunjukkan$ stokastik.  $2X-Y$  $\sqrt{5}$ dan V =  $\frac{X+2Y}{\sqrt{5}}$  adalah tak bersandar secara  $\sqrt{5}$ 

(50 markah)

- 4. (a) Dapatkan taburan  $\sum_{i=1}^{n} X_i$  bagi situasi berikut:
	- $(X_1, ..., X_n)$  adalah sampel rawak daripada populasi bertaburan Binomial (n, p).
	- (ii)  $X_1, X_2, \ldots, X_n$  adalah pembolehubah rawak tak bersandar yang berkeadaan  $X_i \sim$  Binomial (n<sub>i</sub>, p), i = 1, 2, ..., n.

(50 markah)

- (b)  $X_1$  dan  $X_2$  adalah sampel rawak daripada taburan N(0, 1). Tentukan taburan
	- (i)  $X_1^2/X_2^2$ (ii)  $\frac{X_1 - X_2}{\sqrt{2}}$

"12

(20 markah)

 $\dots$ 5/-

(c) X<sub>1</sub>, ..., X<sub>n</sub> adalah sampel rawak daripada taburan  $\chi^2$ . Bagi k < n, takrifkan  $\frac{k}{n}$  $U = \sum_{i=1}^N X_i$  dan  $V = \sum_{i=k+1}^N X_i$ . Dapatkan min (n – k)U/kV.

(30 markah)

# 5. (a)  $P(A) = 0.4$ ,  $P(A \cup B) = 0.7$ . Andaikan  $P(B) = p$ . Cari p sekiranya  $P(A | B) = 0.6$ .

(25 markah)

(b) Diberi  $E(X) = 4$  dan  $E[X^2] = 25$ . Gunakan ketaksamaan Chebyshev untuk mencari batas bawah  $P(-2 < X < 10)$ .

(25 markah)

(c)  $Z \sim$  eksponen (1). Dapatkan Cov (Z,  $Z^2$ ).

(25 markah)

(d)  $(X, Y)$  tertabur secara trinomial dengan

$$
p(x, y) = P(X = x, Y = y)
$$
  
=  $\frac{n!}{x!y!(n - x - y)!} p_1^x p_2^y p_3^{n-x-y}$   
 $x + y \le n, 0 \le p_i < 1, i = 1, 2, 3$  dan  $\sum_{i=1}^{3} p_i = 1$ . Cari fungsi jisim  
kebarangkalian sut X.

(25 markah)

...6/-

#### **Rumus-Rumus**

#### Modul 1

Å

Pelajaran 1

 $P(A \cup B) = P(A) + P(B) - P(A \cap B)$  $1.$  $P(A) = P(A \cap \overline{B}) + P(A \cap B)$  $2.$ 3.  $P(\overline{A}) = 1 - P(A)$ 4.  $n_{P_T} = \frac{n!}{(n-r)!}$ 5.  $\binom{n}{r} = \frac{n!}{r!(n-r)!}$ 6.  $N = \frac{n!}{n_1! n_2! ... n_k!}$ 

#### Pelajaran 2

1. 
$$
P(A | B) = \frac{P(A \cap B)}{P(B)}
$$

$$
2. \qquad P(A \cap B) = P(A)P(B)
$$

3. 
$$
P(A) = P(A | B) P(B) + P(A | \overline{B}) P(\overline{B})
$$

4. 
$$
P(B_i | A) = \frac{P(A \cap B_i)}{\sum_{j=1}^{n} P(A | B_j) P(B_j)}
$$

#### Pelajaran 3

1. 
$$
P(a \le X \le b) = \int_{a}^{b} f(x) dx
$$
  
2. 
$$
P(a < X < b) = \sum_{a < X < b} p(x)
$$

3. 
$$
F(t) = P(X \le t)
$$

4. 
$$
P(a < X \le b) = F(b) - F(a)
$$

107

 $-6-$ 

 $\bullet\mathfrak{k}$ 

 $\tilde{\mathbf{r}}_t$ 

5. 
$$
\frac{d}{dt} F(t) = f(t)
$$
  
\n6.  $F_Y(t) = F_X(g^{-1}(t))$   
\n7.  $F_Y(t) = 1 - F_X(g^{-1}(t))$   
\n8.  $f_Y(t) = f_X(g^{-1}(t)) | J |$   
\n9.  $J = \frac{dg^{-1}(t)}{dt}$   
\n10.  $f_Y(t) = \sum_{i=1}^k f_X(g_i^{-1}(t)) | J_i |$   
\n11.  $J_i = \frac{d}{dt} g_i^{-1}(t)$   
\n12.  $P_Y(y) = \sum_{x \in A} P_X(x)$ 

 $\mathbb{R}^2$ 

### Modul 2

Pelajaran 1

1. 
$$
E(X) = \sum_{x \in \text{Julat } X} xp(x)
$$
  
\n2.  $1 + x + x^2 + ... + x^n + ... = \frac{1}{1-x}, |x| < 1$   
\n3.  $1 + 2x + ... + nx^{n-1} + ... = \frac{1}{(1-x)^2}, |x| < 1$   
\n4.  $E(X) = \int_{-\infty}^{\infty} x f(x) dx$   
\n5.  $E(X) = \int_{0}^{\infty} [1 - f(x)] dx - \int_{0}^{0} F(x) dx$ 

6. 
$$
E[G(X)] = \sum_{x \in \text{Julat } X} G(x) p(x)
$$

108

 $-7-$ 

7. 
$$
E[G(X)] = \int_{-\infty}^{\infty} G(x) f(x) dx
$$
  
\n8.  $E[c] = c$   
\n9.  $E[cX] = c E[X]$   
\n10.  $E[X + c] = E[X] + c$   
\n11.  $Var(X) = E[X - E[X]]^2$   
\n12.  $Var(X) = E[X^2] - \mu_X^2$   
\n13.  $Var(X) = \sum_{x \in \text{Julat } X} x^2 p(x) - \mu_X^2$   
\n14.  $Var(X) = \int_{-\infty}^{\infty} x^2 f(x) dx - \mu_X^2$   
\n15.  $Var(a) = 0$   
\n16.  $Var(aX + b) = a^2 Var(X)$   
\n17.  $F_X(t_k) = k, 0 < k < 1$ 

# Pelajaran 2

 $\ddot{\cdot}$ 

1. 
$$
m_k = E[X^k]
$$
  
\n2.  $m_k = \sum_{x \in \text{Julat } X} x^k p(x)$   
\n3.  $m_k = \int_{-\infty}^{\infty} x^k f(x) dx$   
\n4.  $\mu_k = E[(X - \mu_X)^k]$   
\n5.  $\gamma_1 = \mu_3 / \sigma_X^3$   
\n6.  $\gamma_2 = \frac{\mu_4}{\sigma_X^4} - 3$ .  
\n7.  $\mu_{[k]} = E[X(X - 1)(X - 2) \dots (X - k + 1)]$   
\n8.  $m(t) = E[e^{tX}]$ 

109

 $-8-$ 

 $...9/-$ 

 $\epsilon \vec{y}$  .

ä.

9. m(t) = 
$$
\sum_{x \in J} e^{tx} p(x)
$$
  
\n10. m(t) =  $\int_{-\infty}^{\infty} e^{tx} f(x) dx$   
\n11. m<sub>Y</sub> (t) = E[e<sup>tg(X)</sup>]  
\n12. m<sub>Y</sub> (t) =  $\sum_{x \in J} e^{tg(x)} p(x)$   
\n13. m<sub>Y</sub>(t) =  $\int_{-\infty}^{\infty} e^{tg(x)} f(x) dx$   
\n14. m<sub>Y</sub>(t) =  $e^{bt}$  m<sub>X</sub> (at)  
\n15. m<sup>(i)</sup>(0) = m<sub>i</sub>  
\n16. k(t) =  $\ln$  m(t)  
\n17.  $\psi(t) = E[t^X]$   
\n18.  $f(t) = \sum_{i=0}^{\infty} \frac{f^{(i)}(a)}{i!} (t-a)^i$   
\n19.  $\psi^{(i)}(0) = i! p(i)$   
\n20. P(|X| \ge a)  $\langle \frac{1}{a^2} E[X^2] \rangle$   
\n21. P(|X - \mu| \ge a $\sigma$ )  $\le \frac{1}{a^2}$   
\n22. P(|X - \mu| < a $\sigma$ )  $\ge 1 - \frac{1}{a^2}$   
\n23. P(X \ge a)  $\le \frac{E[X]}{a}$   
\n24. E[X<sup>n</sup>] =  $\int_{0}^{\infty} nx^{n-1} (1 - F(x)) dx$ 

 $\mathbb{R}^2$ 

110

 $\bar{z}$ 

 $-9-$ 

 $...10/-$ 

J.

Pelajaran 3

 $\ddot{\phantom{a}}$ 

1. (i) 
$$
p(x) = \begin{cases} q, & x = 0 \\ p, & x = 1 \\ 0, & \text{ditempat lain} \end{cases}
$$

 $\mathcal{O}$ 

(ii)  $E[X] = p$ (iii)  $Var(X) = pq$ 

$$
(iv) m(t) = q + pe^t
$$

2. (i) 
$$
p(x) = \begin{cases} \binom{n}{x} p^x q^{n-x}, & x = 0, 1, 2, ..., n \\ 0, & \text{ditempat lain} \end{cases}
$$

 $X \sim$  Binomial  $(n, p)$ 

 $X - \text{Bernoulli (p)}$ 

(ii) 
$$
E[X] = np
$$
  
(iii)  $Var(X) = np$ 

$$
u = \text{arg}(x) = \text{arg}
$$

$$
(iv) \quad m(t) = (q + pe^t)^n
$$

3. (i) 
$$
p(x) = \begin{cases} {K \choose x} {N-K \choose n-x}, & x = 0, 1, 2, ..., n \\ {N \choose n}, & \text{ditempat lain} \end{cases}
$$

 $X \sim$  hipergeometri (N, k, n)

(ii) 
$$
E[X] = \frac{nK}{N}
$$
  
(iii)  $Var(X) = \frac{nK(N - K)(N - n)}{N^2(N - 1)}$ 

4. 
$$
(a + b)^n = \sum_{i=0}^{n} {n \choose i} a^i b^{n-i}
$$

[Lampiran JIM 312]

 $\widetilde{\mathbf{p}}$ 

 $\ddot{\bullet}$ 

5. (i) 
$$
p(x) = \begin{cases} q^{x-1}p, x = 1, 2, 3, ... \\ 0, 0, \text{d itempat lain} \end{cases}
$$
  
\n(ii)  $E[X] = 1/p$   
\n(iii)  $Var(X) = q/p^2$   
\n(iv)  $m(t) = \frac{pe^t}{1 - qe^t}$   
\n(v)  $p(x) = \begin{cases} x-1 \\ r-1 \end{cases}$   $P^t q^{x-r}, x = r, r+1, r+2$   
\n6. (i)  $p(x) = \begin{cases} x-1 \\ r-1 \end{cases}$   $P^t q^{x-r}, x = r, r+1, r+2$   
\n $r=2, 3, 4, ...$   $X$  - negatif binomial  $(r, p)$   
\n(ii)  $E[X] = rp$   
\n(iii)  $Var(X) = rqp^2$   
\n(iv)  $m(t) = \begin{cases} \frac{pe^t}{1 - qe^t} \\ \frac{x^2}{1 - qe^t} \end{cases}$   
\n7. (i)  $p(x) = \begin{cases} e^{-\lambda} \frac{\lambda^2}{x!}, x = 0, 1, 2, ... \\ 0, \text{ditempat lain} \end{cases}$   $X \sim \text{Poisson}(\lambda)$   
\n(ii)  $E[X] = \lambda$   
\n(iii)  $Var(X) = \lambda$   
\n(iv)  $m(t) = e^{\lambda(e^t-1)}$   
\n8.  $hd(1+x)^{1/\lambda} = e$   
\n9.  $hd(1+ax)^{1/\lambda} = e^a$   
\n10.  $hd(1+ax)^{1/\lambda} = e^a$ 

 $-11-$ 

112

 $...12/-$ 

## Pelajaran 4

1. (i) 
$$
f(x) = \begin{cases} \frac{1}{b-a}, & a < x < b \\ 0, & \text{ditempat lain} \end{cases}
$$

 $X - \text{seragam}(a, b)$ 

(ii) 
$$
E[X] = \frac{a+b}{2}
$$

(iii) Var (X) = 
$$
\frac{(b-a)^2}{12}
$$

(iv) 
$$
m(t) = \frac{e^{bt} - e^{at}}{t(b-a)}
$$

2. (i) 
$$
f(x) = \frac{1}{\sigma \sqrt{2\pi}} e^{-\frac{1}{2\sigma^2}(x-\mu)^2}
$$
,  $-\infty < x < \infty$    
 X ~ N( $\mu$ ,  $\sigma^2$ )  
 (ii)  $E[X] = \mu$ 

 $-12-$ 

(iii) Var 
$$
(X) = \sigma^2
$$

(iv) m(t) = 
$$
e^{\mu t + \frac{1}{2}\sigma^2 t^2}
$$

3. had 
$$
P\left[a \le \frac{S_n - np}{\sqrt{npq}} \le b\right] \to P(Z \ge a) - P(Z > b)
$$

4. had 
$$
P\left[a \leq \frac{X-\lambda}{\sqrt{\lambda}} < b\right] \to P(Z > a) - P(Z \geq b)
$$

5. (i) 
$$
f(x) = \begin{cases} \lambda e^{-\lambda}, & x \ge 0 \\ 0, & \text{differential } \lambda \end{cases}
$$

 $X \sim$  eksponen  $(\lambda)$ 

(ii) 
$$
E[X] = 1/\lambda
$$

(iii) Var 
$$
(X)
$$
 =  $1/\lambda^2$ 

$$
(iv) \quad m(t) = \frac{\lambda}{\lambda - t}
$$

 $\mathcal{S}$ 

 $\ddot{ }$ 

6. 
$$
\Gamma(n) = \int_{0}^{\infty} x^{n-1} e^{-x} dx
$$

7. 
$$
\Gamma(n) = (n-1) \Gamma(n-1)
$$

8. 
$$
\Gamma(n) = (n-1)!
$$

 $\overline{\phantom{a}}$ 

l,

9. (i) 
$$
f(x) = \begin{cases} \frac{\lambda^n x^{n-1}}{\Gamma(n)} e^{-\lambda x}, & x > 0 \\ 0, & \text{, } d \text{.} \end{cases}
$$

 $X \sim$  Gamma  $(n, \lambda)$ 

(ii) 
$$
E[X] = n/\lambda
$$

\n(iii)  $Var(X) = n/\lambda^2$ 

\n(iv)  $m(t) = \left(\frac{\lambda}{\lambda - t}\right)^n$ 

10. (i) 
$$
f(x) = \begin{cases} \frac{1}{2^{w^2} \Gamma(\frac{v}{2})} x^{w^2 - 1} e^{-x^2}, & x > 0 \\ 0, & \text{determinat } \frac{v}{2} \end{cases}
$$

(ii) 
$$
E[X] = \upsilon
$$

(iii) Var (X) = 2v  
(iv) m(t) = 
$$
\left(\frac{1}{1-2t}\right)^{v/2}
$$

11. 
$$
B(x, y) = \int_{0}^{1} t^{x-1} (1-t)^{y-1} dt
$$

12. 
$$
B(x, y) = \int_0^{\infty} \frac{t^{x-1}}{(1+t)^{x+y}} dt
$$

13. 
$$
B(x, y) = \frac{\Gamma(x)\Gamma(y)}{\Gamma(x+y)}
$$

 $-14-$ 

14. (i) 
$$
f(x) = \begin{cases} \frac{1}{B(a,b)} x^{a-1} (1-x)^{b-1}, & 0 < x < 1 \ 0, & \text{diam} \end{cases}
$$
,  $0 < x < 1$   $X \sim \text{Beta}(a, b)$ 

(ii) 
$$
F_X(p) = \sum_{x=a}^{n} {n \choose x} p^x (1-p)^{n-x}
$$

(iii) 
$$
E[X] = \frac{a}{a+b}
$$
  
(iv)  $Var(X) = \frac{ab}{(a+b+1)(a+b)^2}$ 

### Modul 3

### Pelajaran 1

1. 
$$
P(X \le x, Y \le y) = \sum_{t_1 \le x} \sum_{t_2 \le y} p(t_1, t_2)
$$

2. 
$$
P(X \le x, Y \le y) = \int_{-\infty}^{x} \int_{-\infty}^{y} f(t_1, t_2) dt_1 dt_2
$$

$$
3. \quad F(x, y) = P(X \le x, Y \le y)
$$

4. 
$$
f(x, y) = \frac{\partial^2 F(x, y)}{\partial x \partial y}
$$

## Pelajaran 2

- $p(x) = \sum_{y} p(x, y)$  $\mathbf{I}$ .
- 2.  $p(y) = \sum_{x} p(x, y)$
- 3.  $f(x) = \int_{-\infty}^{\infty} f(x, y) dy$
- 4.  $f(y) = \int_{0}^{b} f(x, y) dx$
- $F(x) = F(x, \infty)$ 5.

115

 $\frac{1}{2}$ 

 $\overline{a}$ 

 $\bar{\epsilon}$ 

 $\ddot{\phantom{a}}$ 

6. 
$$
F(y) = F(\infty, y)
$$
  
7.  $f(x) = \frac{\partial F(x, \infty)}{\partial x}$   
8.  $f(y) = \frac{\partial F(\infty, y)}{\partial y}$ 

 $\sim$   $\sim$ 

9. 
$$
p(x | y) = \frac{p(x, y)}{p(y)}
$$

$$
10. \quad f(x \mid y) = \frac{f(x, y)}{f(y)}
$$

11. 
$$
p(x, y) = p(x) p(y)
$$
  
12.  $f(x, y) = f(x) f(y)$ 

## Pelajaran 3

1. 
$$
E[g(X, Y)] = \sum_{X} \sum_{Y} g(x, y) p(x, y)
$$

2. 
$$
E[g(X, Y)] = \int_{-\infty}^{\infty} \int_{-\infty}^{\infty} g(x, y) f(x, y) dx dy
$$

3. 
$$
E[g_1(X, Y) + g_2(X, Y)] = E[g_1(X, Y)] + E[g_2(X, Y)]
$$

4. 
$$
E[h_1(X) h_2(Y)] = E[h_1(X)] E[h_2(Y)]
$$

5. (i) Cov (X, Y) = E[X - 
$$
\mu_X
$$
) (Y -  $\mu_Y$ )]  
(ii) Cov (X, Y) = E[XY] -  $\mu_X \mu_Y$ 

6. Cov (aX, bY) = ab Cov 
$$
(X, Y)
$$

7. Var 
$$
(X + Y) = Var(X) + Var(Y) + 2 Cov(X, Y)
$$

 $...16/$ -

[Lampiran JIM 312]

8. Var 
$$
\left(\sum_{i=1}^{n} X_i\right) = \sum_{i=1}^{n} \text{Var}(X_i) + 2 \sum_{i < j} \sum_{i < j} \text{Cov}(X, Y)
$$

 $-16-$ 

9. 
$$
\rho(X, Y) = \frac{\text{Cov}(X, Y)}{\sigma_X \sigma_Y}
$$

10. E[g(X, Y) | Y = y] = 
$$
\sum_{x}
$$
 g(x, y) p(x | y)

11. 
$$
E[g(X, Y) | Y = y] = \int_{-\infty}^{\infty} g(x, y) f(x|y) dx
$$

12. 
$$
E[E[X | Y = y]] = E[X]
$$

13.  $E[E[Y | X = x]] = E[Y]$ 

14. 
$$
E[E[g(X) | Y = y]] = E[g(X)]
$$

15. 
$$
E[E[g(Y) | X = x]] = E[g(Y)]
$$

17. 
$$
m(t_1, t_2) = E[e^{t_1X_1+t_2X_2}]
$$

18. 
$$
m(t_1, t_2, ..., t_n) = E\left[e^{\sum_{r=1}^{n} t_i X_i}\right]
$$

19. 
$$
m(t_1) = \lim_{t_2 \to 0} m(t_1, t_2)
$$

### Pelajaran 4

in L

 $\hat{\mathcal{L}}$ 

1. (i) 
$$
p(x_1, x_2, ..., x_k) = \frac{n!}{x_1! x_2! ... x_k!} p_1^{x_1} p_2^{x_2} ... p_k^{x_k}
$$
  
\n(ii)  $p(x_i) = {n \choose x_i} p_i^{x_1} (1-p_i)^{n-x_i}$   
\n(iii)  $p(x_i, x_j) = \frac{n!}{x_i! x_j! (n-x_i-x_j)!} p_i^{x_i} p_j^{x_j} (1-p_i-p_j)^{n-x_i-x_j}$   
\n(iv)  $E[X_i X_j] = n(n-1) p_i p_j$   
\n(v)  $Cov(X_i, X_j) = -np_i p_j$ 

[Lampiran JIM 312]

 $\cdot$  :

÷,

2. (i) 
$$
f(x,y) = \frac{1}{2\pi\sigma_x\sigma_y\sqrt{1-\rho^2}} \exp\left\{-\frac{1}{2(1-\rho^2)} \left[\left(\frac{x-\mu_x}{\sigma_x}\right)^2 -2\rho\left(\frac{x-\mu_x}{\sigma_x}\right)\left(\frac{y-\mu_y}{\sigma_y}\right) + \left(\frac{y-\mu_y}{\sigma_y}\right)^2\right]\right\},\
$$
  
 $-\infty < x < \infty, -\infty < y < \infty$ 

(ii) 
$$
f(x|y) = \frac{1}{\sigma_x \sqrt{2\pi (1 - \rho^2)}} \exp \left\{ -\frac{1}{2(1 - \rho^2)\sigma_x^2} \left[ x - \mu_x - \rho \frac{\sigma_x}{\sigma_y} (y - \mu_y) \right]^2 \right\}
$$
  
\n
$$
-\infty < x < \infty
$$
  
\n(iii)  $m(t_1, t_2) = \exp \left[ t_1 \mu_x + t_2 \mu_y + \frac{1}{2} \left( t_1^2 \sigma_x^2 + 2\rho t_1 t_2 \sigma_x \sigma_y + t_2^2 \sigma_y^2 \right) \right]$   
\n(iv)  $E[XY] = \mu_X \mu_Y + \rho \sigma_X \sigma_Y$ 

 $-17-$ 

$$
(v) \quad Cov(X, Y) = \rho \sigma_X \sigma_Y
$$

Modul 4

 $\ddot{\phantom{a}}$ 

#### Pelajaran 1

1. 
$$
M_k = \frac{1}{n} \sum_{i=1}^{n} X_i^k
$$

- $2.$  $E[M_k] = m_k$
- Var  $(M_k) = \frac{1}{n} [m_{2k} m_k)^2]$  $\overline{3}$ .

4. 
$$
E[\overline{X}] = \mu
$$

5. Var  $(\bar{X}) = \frac{1}{n} \sigma^2$ 6.  $S^2 = \frac{1}{(n-1)} \sum_{i=1}^{n} (X_i - \overline{X})^2$ 

 $-18-$ 

7.  $E[S^2] = \sigma^2$ 8. Var (S<sup>2</sup>) =  $\frac{1}{n}$   $\left(\mu_4 - \frac{(n-3)}{(n-1)} \sigma^4\right)$ 

9. 
$$
\sum_{i=1}^{n} (X_i - \mu)^2 = \sum_{i=1}^{n} (X_i - \overline{X})^2 + n(\overline{X} - \mu)^2
$$

10. 
$$
\bar{X} - \mu = \frac{1}{n} \sum_{i=1}^{n} (X_i - \mu)
$$

### Pelajaran 2

1. 
$$
p(u, v) = p_{X,Y}(g_1^{-1}(u, v), g_2^{-1}(u, v))
$$
  
\n2.  $f(u, v) = f_{X,Y}(g_1^{-1}(u, v), g_2^{-1}(u, v))$  [J]

 $\mathcal{L}_{\mathcal{A}}$ 

3. 
$$
J = \begin{vmatrix} \frac{\partial x}{\partial u} & \frac{\partial x}{\partial v} \\ \frac{\partial y}{\partial u} & \frac{\partial y}{\partial v} \end{vmatrix}
$$

4. 
$$
f(u, v) = \sum_{i=1}^{m} |J_i| f_{X,Y} (g_i^{-1}(u, v), h_i^{-1}(u, v))
$$

5. 
$$
J_{i} = \begin{vmatrix} \frac{\partial g_{i}^{-1}(u, v)}{\partial u} & \frac{\partial g_{i}^{-1}(u, v)}{\partial v} \\ \frac{\partial h_{i}^{-1}(u, v)}{\partial u} & \frac{\partial h_{i}^{-1}(u, v)}{\partial v} \end{vmatrix}
$$

 $\ddot{\phantom{a}}$ 

6. 
$$
m_{u,v}(t_1, t_2) = \int_{-\infty}^{\infty} \int_{-\infty}^{\infty} e^{t_1 g(x, y) + t_2 h(x, y)} f(x, y) dx dy
$$

7. 
$$
m_{v}(t) = \int_{-\infty-\infty}^{\infty} \int_{-\infty}^{\infty} e^{tg(x,y)} f(x,y) dx dy
$$

119

 $\bar{\mathbf{v}}$ 

 $-19-$ 

 $\pmb{\mathcal{G}}$ 

 $\hat{\mathbf{z}}$ 

8. (i) 
$$
f_{u=X+Y}(u) = \int_{-\infty}^{\infty} f_{X,Y}(x, u-x) dx
$$
  
\n(ii)  $f_{u=X+Y}(u) = \int_{-\infty}^{\infty} f_{X,Y}(u-y, y) dy$   
\n9. (i)  $f_{u=X-Y}(u) = \int_{-\infty}^{\infty} f_{X,Y}(x, x-u) dx$ 

(ii) 
$$
f_{u=X-Y}(u) = \int_{-\infty}^{\infty} f_{X,Y}(u+y,y) dy
$$

10. (i) 
$$
f_{u=XY}(u) = \int_{-\infty}^{\infty} \frac{1}{|x|} f_{X,Y}(x, u/x) dx
$$

(ii) 
$$
f_{u=XY}(u) = \int_{-\infty}^{\infty} \frac{1}{|y|} f_{X,Y}(u/y, y) dy
$$

11. 
$$
f_{u=XY}(u) = \int_{-\infty}^{\infty} |y| f_{X,Y}(uy,y) dy
$$

## Pelajaran 3

1. (i) 
$$
f(x) = \frac{\Gamma[(n+1)/2]}{\Gamma(n/2)\sqrt{\pi n}} \left(1 + \frac{x^2}{n}\right)^{-(n+1)/2}, -\infty < x < \infty
$$
  $X \sim t_n$   
\n(ii)  $T = \frac{Z}{\sqrt{V/n}}$   
\n(iii)  $E[X] = 0$   
\n(iv)  $Var[X] = \frac{n}{n-2}$ 

[Lampiran JIM 3l2j

2. (i) 
$$
f(x) = \begin{cases} \frac{\Gamma[m+n)/2}{\Gamma(m/2)\Gamma(n/2)} \left(\frac{m}{n}\right)^{m/2} \frac{x^{(m-2)/2}}{\left[1 + (m/n)x\right]^{(m+n)/2}}, x > 0\\ 0, \text{ di tempat lain} \end{cases} \quad X \sim F_{m,n}
$$

 $-20-$ 

(ii) 
$$
F = \frac{U/m}{V/m}
$$

 $\hat{\mathbf{r}}$ 

 $\ddot{\phantom{0}}$ 

(iii) 
$$
E[X] = \frac{n}{n-2}
$$
  
(iv)  $Var(X) = \frac{2n^2 (m + n - 1)}{m(n-2)^2 (n-1)}$ 

iv) Var (X) = 
$$
\frac{2n^2 (m + n - 2)}{m(n-2)^2 (n-4)}
$$

- ooo0ooo -

 $\sim 10^{-1}$ 

 $\hat{\mathcal{A}}$ 

L22